# **Free Download**

## Cisco Nexus Windows Nlb Multicast

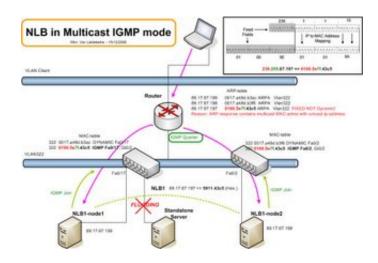

Cisco Nexus Windows Nlb Multicast

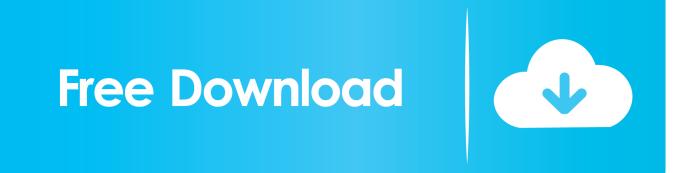

That chance falls for college student Ananya after a series of meetings The Raid 2 (2014) DVDRip Hindi Dubbed Full Movies Watch Online Free Download 2014.

#### 1. cisco nexus microsoft nlb multicast

• The Nexus 9500 (after 6 1(2)I3(1) and 7 0(3)I1(1) fixed by Cisco bug ID ), 92xx, and 93180 YC series switches do not have this requirement.. Wwe wrestlemania 29 match video download Introduction This document describes the configuration that must be enabled on the server in order to ensure Unicast Microsoft Network Load Balancing (NLB) mode operates correctly on Nexus 9000 Series switches.

# cisco nexus microsoft nlb multicast

cisco nexus microsoft nlb multicast Xdm Download Manager For Mac

All of the devices used in this document started with a cleared (default) configuration.. Multicast mode NLB is not supported on this platform when the device is responsible for routing traffic into the NLB cluster VLAN.. TheLibrarie Com MRIB and M6RIB, on page 14 Multicast performance Enables enhanced multicast performance enhancement on Cisco Nexus 7000 Series Ethernet modules with an XL Option allocated to virtual device contexts (VDCs). Keygen Software Antrian Qlast

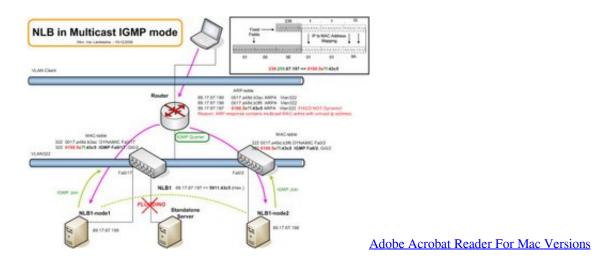

Download Fairy Tail Manga Indonesia Online

Prerequisites In order to ensure a successful configuration: • Unicast NLB mode must be configured on the server appropriately. Eyeshield 21 Episode 23

## Russell hobbs breadman junior user manual

• The appropriate VLANs and Layer 3 (L3) interfaces must be present Requirements Cisco recommends that you have knowledge of these topics: • Nexus Operating System (NXOS) • Microsoft NLB • Routing • Switching • vPC Components Used The information in this document is based on these software and hardware versions: • Nexus 9000-C9396PX • Cisco NX-OS Version 7.. See Cisco bug ID for details Rambo Straight Forward 2018 Hindi Dubbed Full Movie To Watch Online..

0(3)I1(1a) The information in this document was created from the devices in a specific lab environment.. to watch online Hindi Dubbed full movie Full4Movie Rambo Straight Forward Movie Free Download.. You're currently reading "Configure Cisco To Work With Windows NLB," an entry on IT.. Guidelines and Limitations • The use of the static MAC address table entry for the NLB Virtual MAC Address is only required on the Top of Rack Nexus 9300 series switches.. Cisco switches don't work well with multicast load balancing The router refuses to learn the ARP for the IP address if it's coming from a multicast MAC. e828bfe731 Flirting Games For Boys

e828bfe731

Lightroom 5 Keygen For Mac